## <u>Saundtrap to Create Podcasts</u>

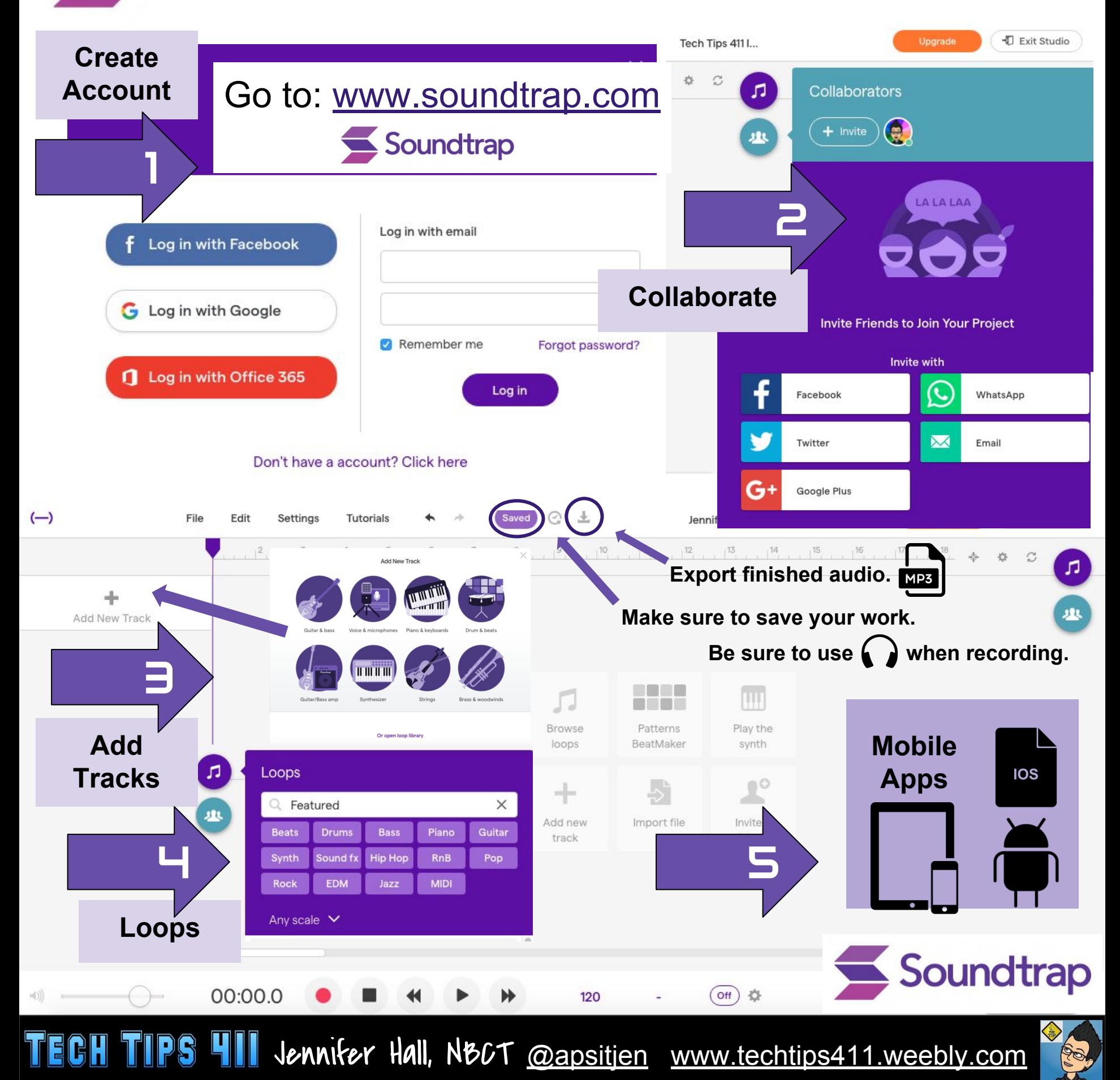